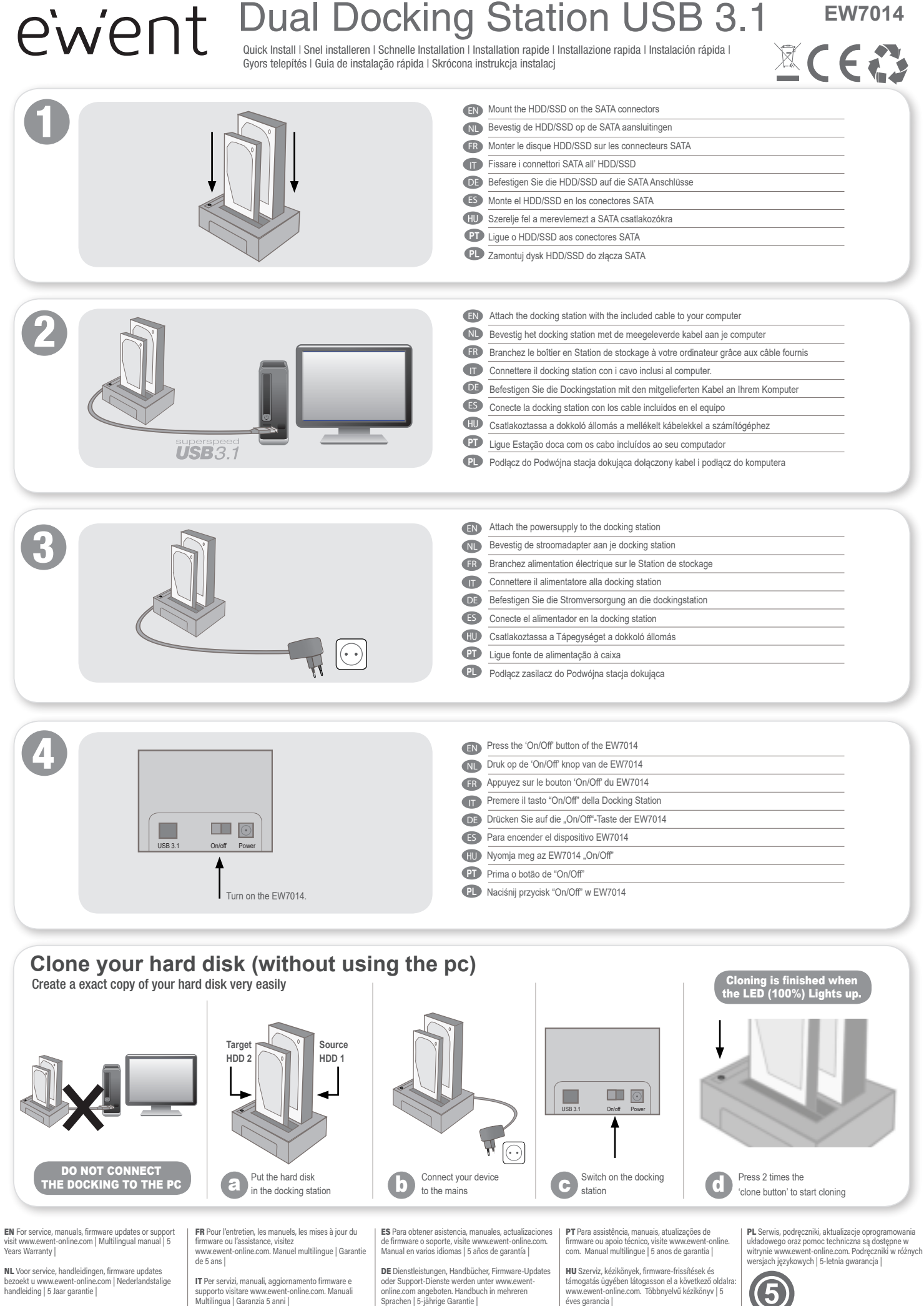

WWW.EWENT-ONLINE.COM